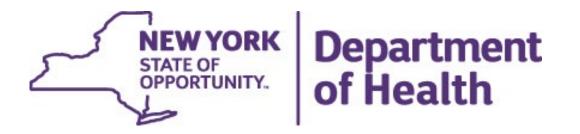

## **Opioid Data Demo Dashboard**

### Opioid Data Demo Dashboard Overview

#### Landing page

- State dashboard
- County dashboard
- Export files
- Methodology and indicator descriptions
- Links to other dashboards

#### State Dashboard

- Main page with link to trend
- Socio-demographics
  - Annual View
  - Trend View

#### County Dashboard

- Main page with link to trend
- County/region comparison table
- Map, bar chart, table
- Sub-County

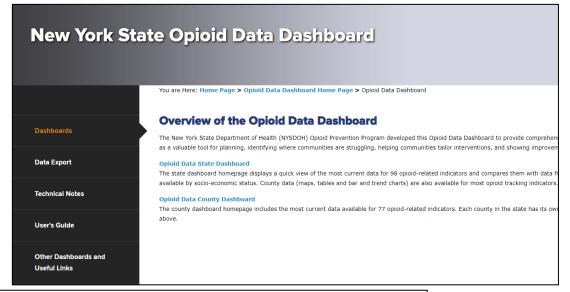

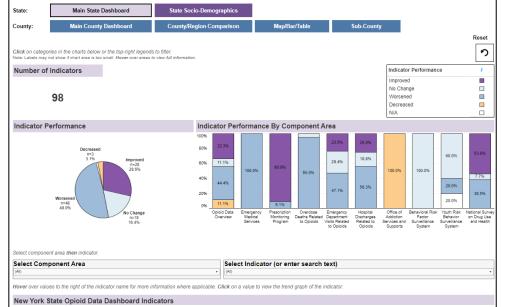

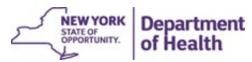

### Landing Page

#### **New York State Opioid Data Dashboard**

Dashboards

**Data Export** 

**Technical Notes** 

User's Guide

Other Dashboards and Useful Links **Overview of the Opioid Data Dashboard** 

You are Here: Home Page > Opioid Data Dashboard Home Page > Opioid Data Dashboard

The New York State Department of Health (NYSDOH) Opioid Prevention Program developed this Opioid Data Dashboard to provide comprehens as a valuable tool for planning, identifying where communities are struggling, helping communities tailor interventions, and showing improvem

**Opioid Data State Dashboard** 

The state dashboard nomepage displays a quick view of the most current data for 98 opioid-related indicators and compares them with data fravailable by socio-economic status. County data (maps, tables and bar and trend charts) are also available for most opioid tracking indicators.

**Opioid Data County Dashboard** 

The county dashboard homepage includes the most current data available for 77 opioid-related indicators. Each county in the state has its owr above.

Links to the State main page and County main page in Tableau workbook

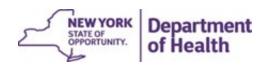

Side panel
with links to
export files,
technical
notes, how-to
guides, other
dashboards,
and the
Opioid group
contact info

# Dashboards

State: Main State Dashboard Socio-Demographics

County: Main County Dashboard Comparison Map/Bar/Table Sub-County

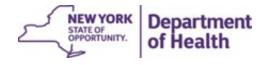

#### State Dashboards

- Main Dashboard provides details on:
  - Indicator Performance (how indicators compare to the previous data period, i.e., improved, worsened, increased, decreased, did not change)
- Socio-Demographics provide details on the sociodemographic breakdown under each indicator, as annual views and trend graphs

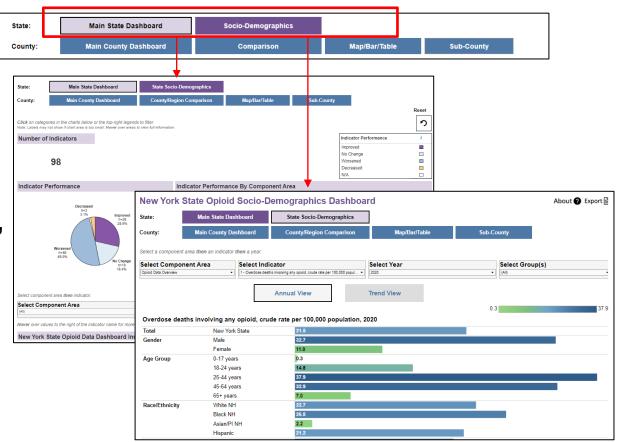

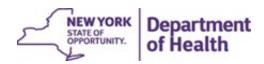

Clickingon

table below.

legends at the top-

right corner filter the visuals and

Department

STATE OF OPPORTUNITY.

### Main State Dashboard

Navigate here from the landing page. Within workbook, click on Main State Dashboard to return here

Visualizations at the top provide indicator performance details at a glance.

Clicking on categories within these will filter the visuals and table below based on selection.

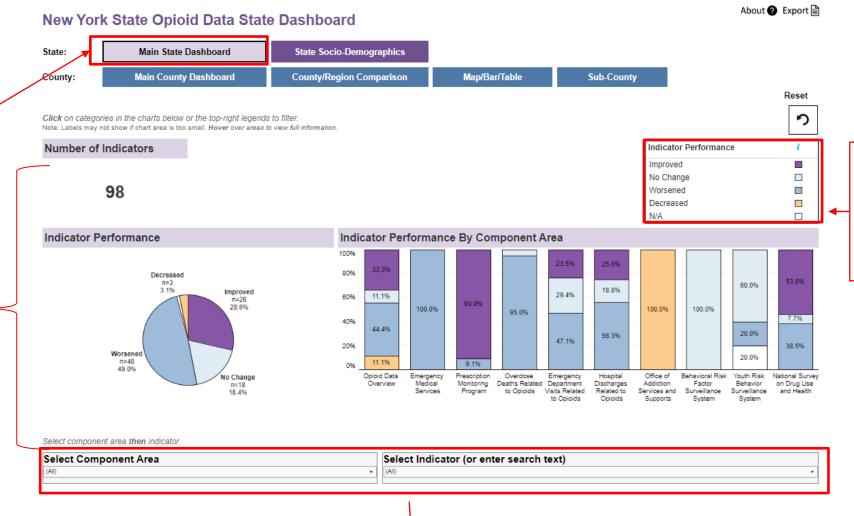

Dropdown menus by **Component Area** and **Indicator** will

also filter the visuals and table below.

#### County Dashboard

- Main Dashboard provides details on:
  - Indicator Performance (how indicators compare to the previous data period, i.e., improved, worsened, did not change)
  - Concern Level Based on Quartile Distribution (show category in which the county estimate belongs)
- Comparison provides a tool to compare estimates for up to FOUR counties/regions
- Map/Bar/Table provides data views of county map, bar chart, and data table
- Sub-County provides data views of six indicators at sub-county level, including ZIP Code

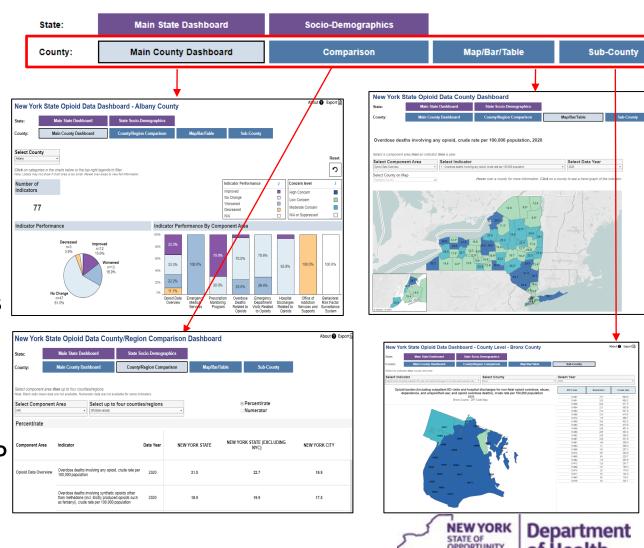

Department

### Main County Dashboard

Navigate here from the landing page. Within workbook, click on Main **County Dashboard** to return here

Visualizations at the top provide indicator performance details at a glance.

Clickingon categories within these will filter the visuals and table below based on selection.

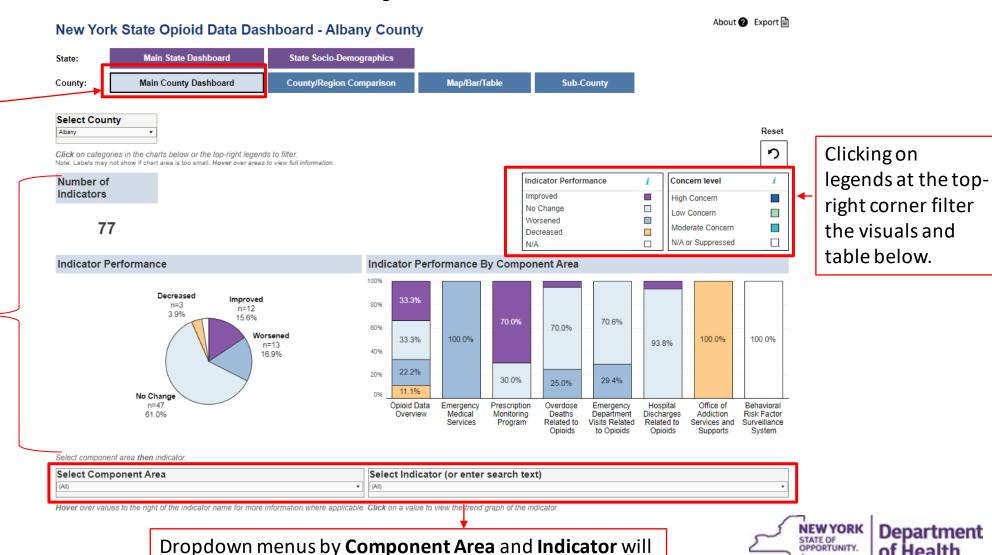

also filter the visuals and table below.

## County Comparison Page

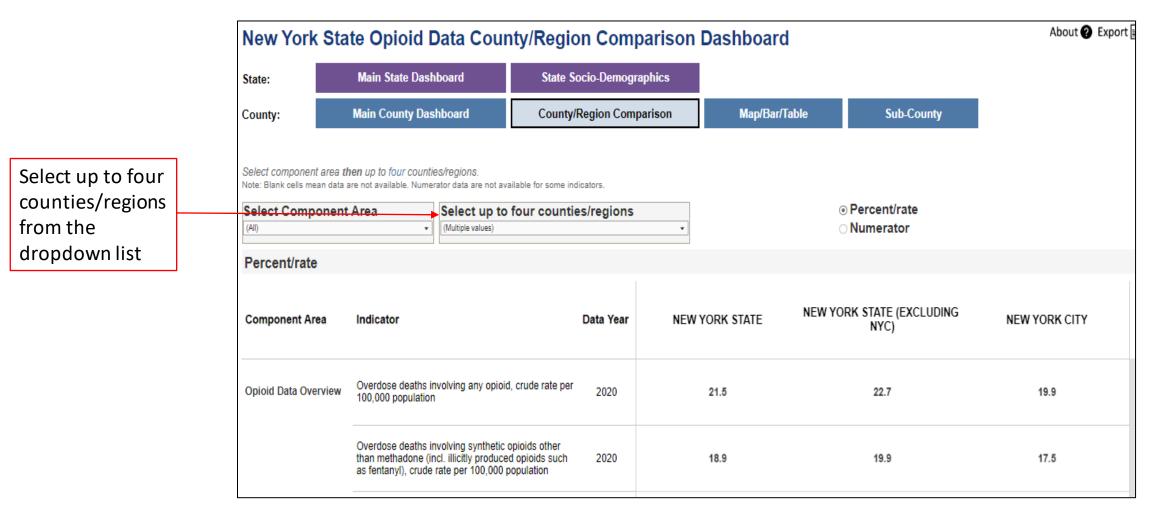

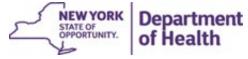

## County Map/Bar/Table Page

State: Main State Dashboard Socio-Demographics

County: Main County Dashboard Comparison Map/Bar/Table Sub-County

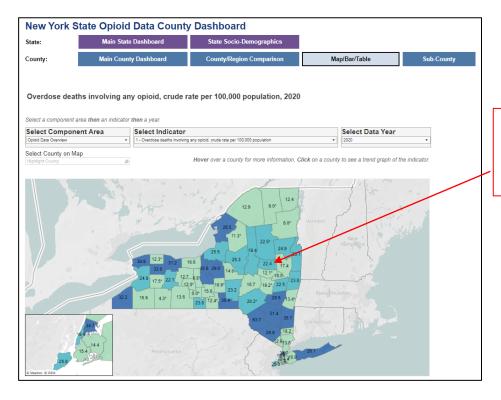

Click on a county to get trend chart and table

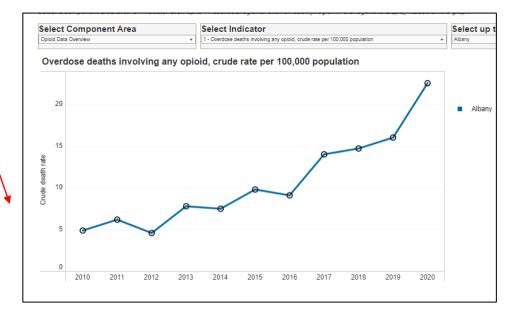

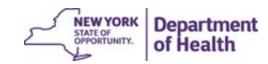

### County Map/Bar/Table Page

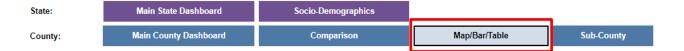

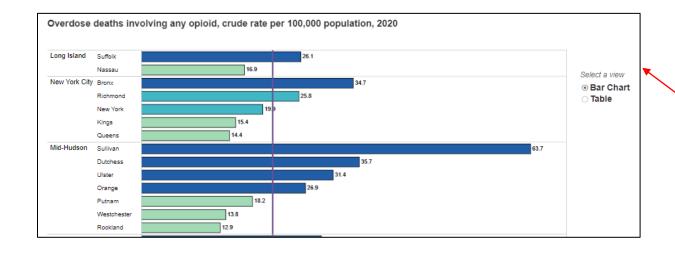

Select to view either the Bar Chart, or the Table

| Region        | County/Region | Deaths | Population | Crude death rate | Select a view  Bar Chart Table |
|---------------|---------------|--------|------------|------------------|--------------------------------|
| Long Island   | Nassau        | 229    | 1,357,423  | 16.9             | © lable                        |
|               | Suffolk       | 387    | 1,482,275  | 26.1             |                                |
|               | LONG ISLAND   | 616    | 2,839,698  | 21.7             |                                |
| New York City | Bronx         | 497    | 1,432,316  | 34.7             |                                |
|               | Kings         | 397    | 2,580,088  | 15.4             |                                |
|               | New York      | 325    | 1,632,393  | 19.9             |                                |
|               | Queens        | 327    | 2,275,286  | 14.4             |                                |
|               | Richmond      | 123    | 476,531    | 25.8             |                                |
|               | NEW YORK CITY | 1,669  | 8,396,614  | 19.9             |                                |

Overdose deaths involving any opioid, crude rate per 100,000 population, 2020

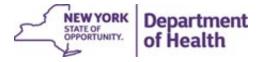

## County Sub-County Page

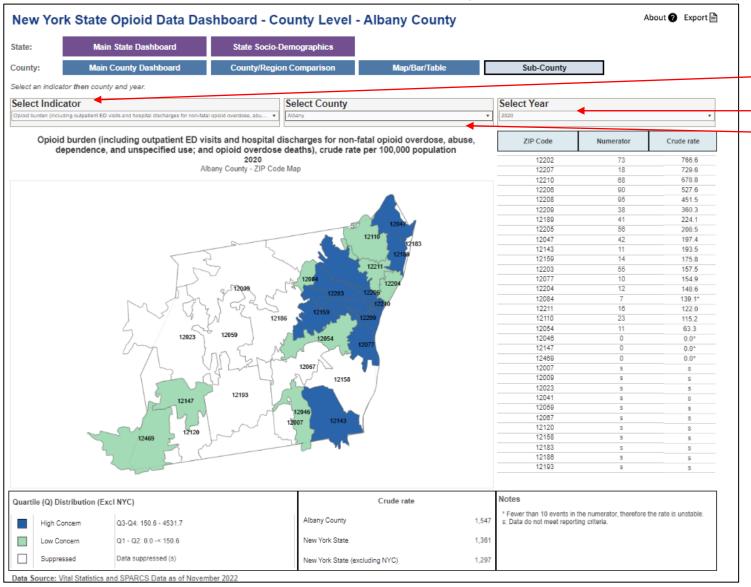

Select Indicator or County and Year

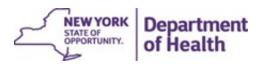